$[1.]$  All $[egr]$ o

 $\overline{2}$ 

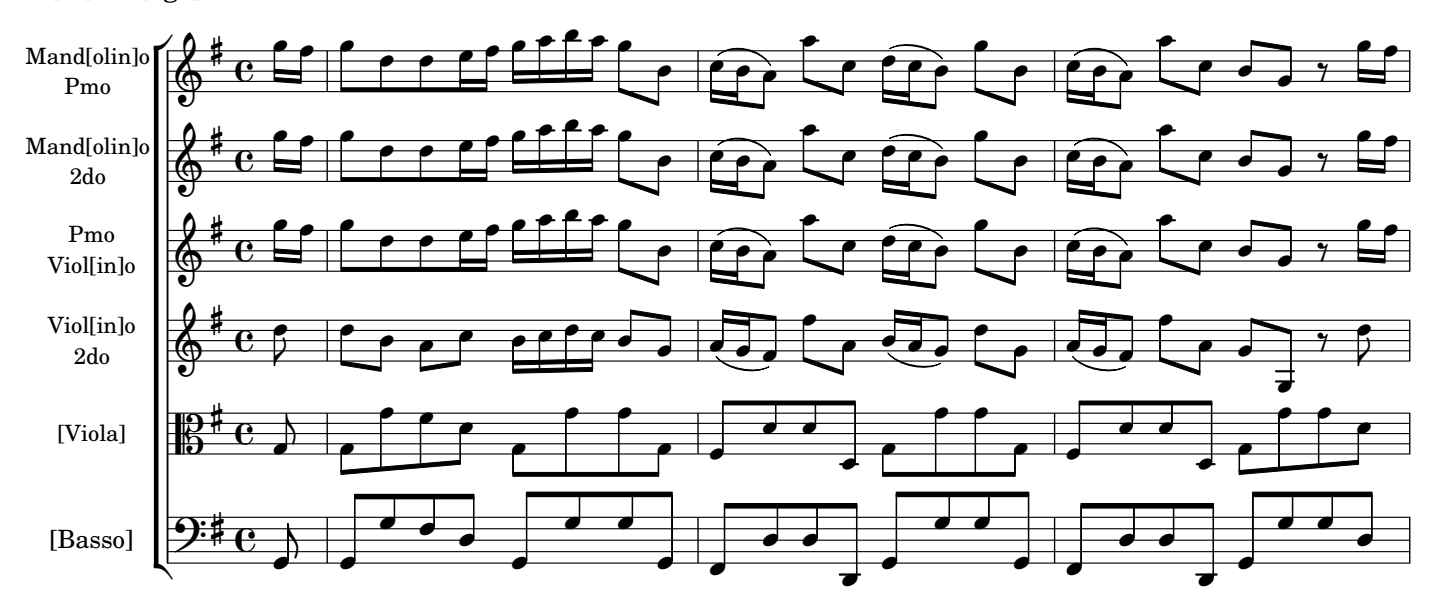

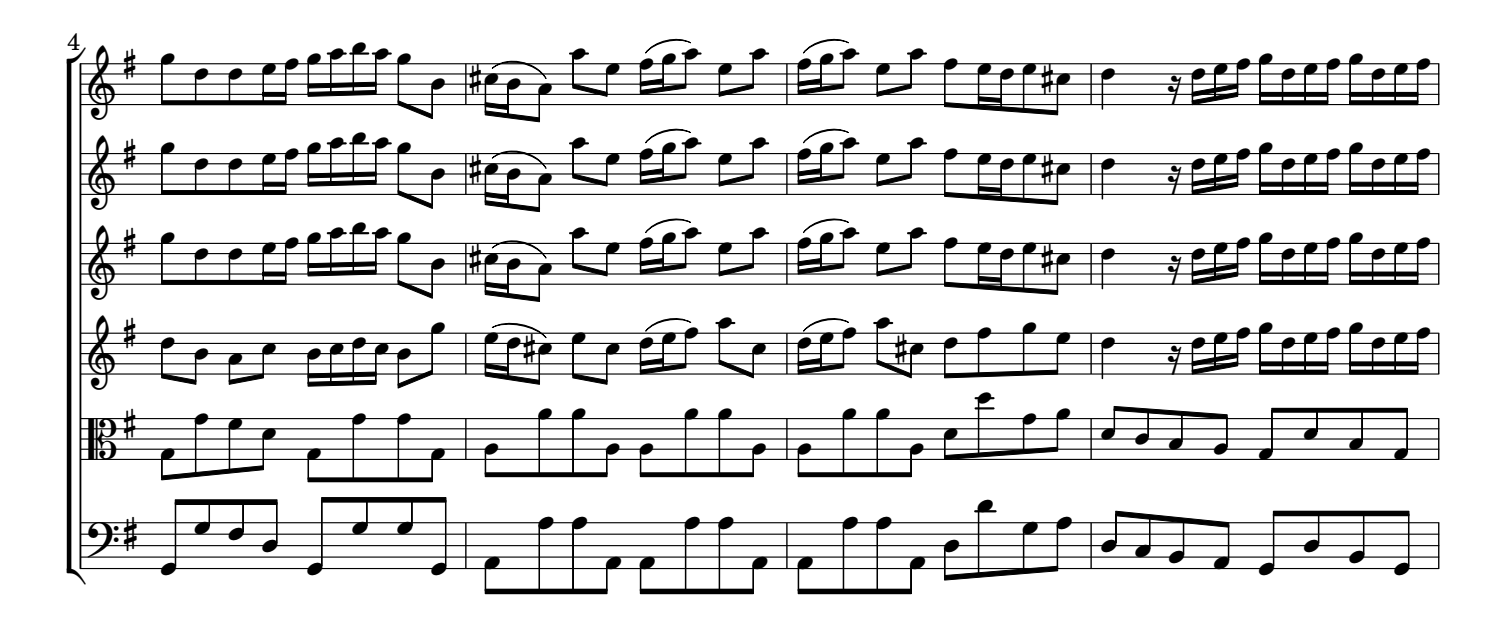

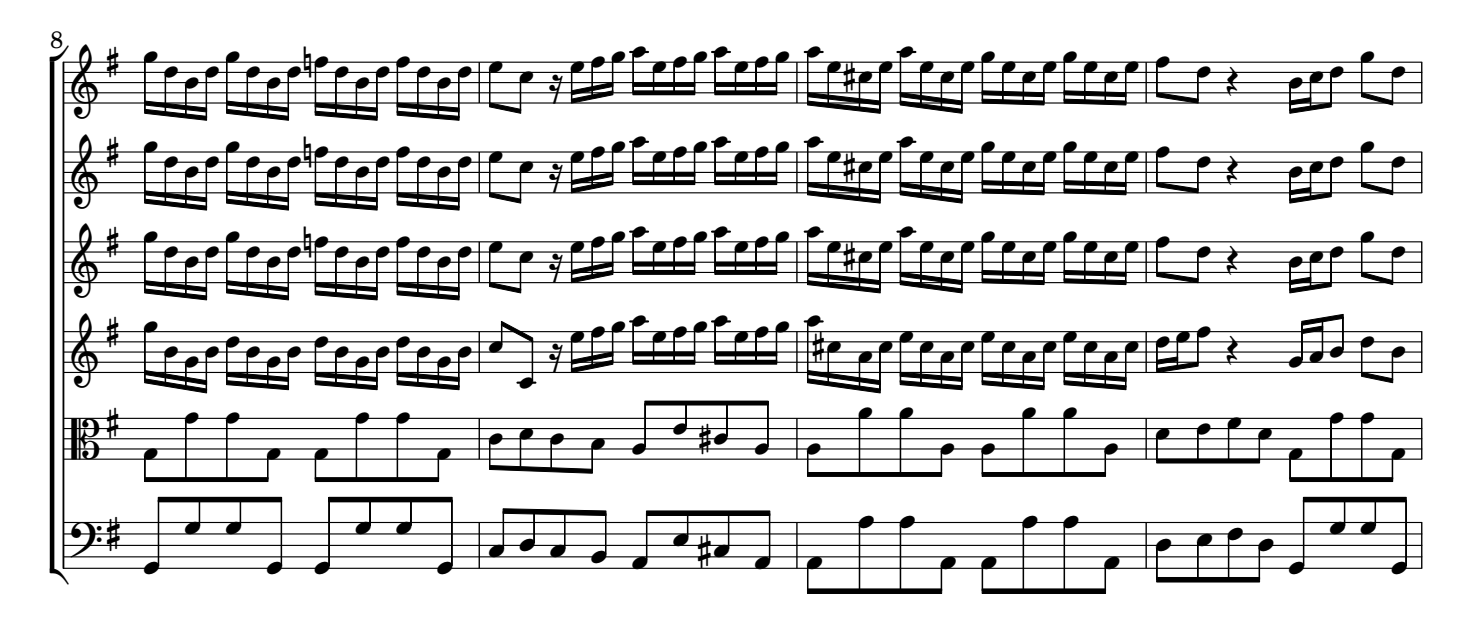